# **International Journal of Current Advanced Research**

ISSN: O: 2319-6475, ISSN: P: 2319-6505, Impact Factor: 6.614 Available Online at www.journalijcar.org Volume 7; Issue 6(B); June 2018; Page No. 13210-13212 DOI: http://dx.doi.org/10.24327/ijcar.2018 //dx.doi.org/10.24327/ijcar.2018.13212.2344

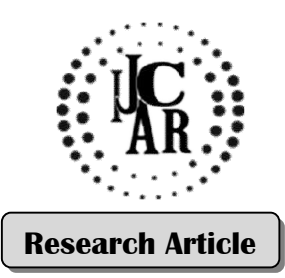

## **MAGNETIC SUSCEPTIBILITY ANALYSIS USING WORKSHEET**

#### **Rio Sandhika Darma Darma\*., Puji Iman Nursuhud and Heru Kuswanto**

Graduate Program, Department of Physics Education, Yogyakarta State University Physics Education, University

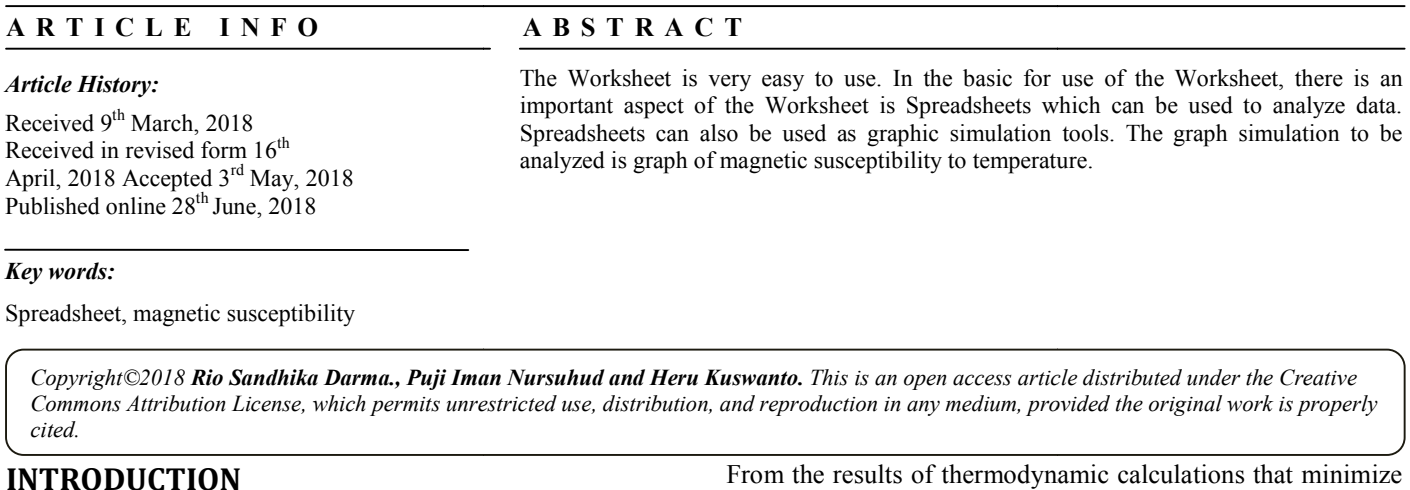

*Key words:*

Spreadsheet, magnetic susceptibility

Published online  $28<sup>th</sup>$  June, 2018

Copyright©2018 Rio Sandhika Darma., Puji Iman Nursuhud and Heru Kuswanto. This is an open access article distributed under the Creative Copyright©2018 **Rio Sandhika Darma., Puji Iman Nursuhud and Heru Kuswanto.** This is an open access article distributed under the Creative<br>Commons Attribution License, which permits unrestricted use, distribution, and repro *cited.*

## **INTRODUCTION**

The use of Spreadsheets in presenting simulations is indeed very popular among teachers and students. Worksheet one of the programs made by Microsoft companies already support for the use of Spreadsheet. So everyone who is not a programmer can use it. From various experts have al also utilized this speasdheet for research, business, and education ( (Uddin dkk, 2017). This graphical animation method has the potential to revolutionize the use of spreadsheets for dynamic process simulations (Wischniewsky, 2008). Graphics are one of the best ways to visualize and investigate the behavior of functions and equations. Graphics depicts more information about function (El-Gebeily and Yushau, 2007). . This graphical animation method has the potential<br>onize the use of spreadsheets for dynamic processs (Wischniewsky, 2008). Graphics are one of the<br>o visualize and investigate the behavior of functions<br>ions. Graphics dep **EXECUT AND DISCUSSION**<br>
From the results of thermodynamic calculations of the control interactions of the energy as a function of temperature, and it<br>
pular among teachers and students. Workshet one of the decrease in su

Magnetic susceptibility is the ability of a magnetic material to be magnetized determined by the magnetic susceptibility value represented by the equation:

$$
\vec{M} = k\vec{H} \tag{1}
$$

M With is magnetic intensityin A/m, *k* isthe value of the susceptibility of a material and has no  $\vec{H}$ strong magnetic fieldin A/m. Value of *k* isthe basic parameters used in the magnetic method. The value of the susceptibility of rocks is greater if in these rocks are found many minerals that are magnetic. Litology (characteristics) and mineral content of rocks are the factors that affect the susceptibility of a material (Telford, 1990).

*\*Corresponding author:* **Rio Sandhika Darma** Graduate Program, Department of Physics Education, Yogyakarta State University

free energy as a function of temperature, and it is shown that the decrease in susceptibility to temperature and at mid temperature can be proven by equation:

energy as a function of temperature, and it is shown that decrease in susceptibility to temperature and at mid  
perature can be proven by equation:  

$$
\chi = \frac{\mu_0 N p_m^2}{3k_B T}
$$
...2

With *N* many particles per volume,  $k_B$  is Boltzmann constant, *T* temperature stable,  $\mu_0$  is vacuum permeability, and  $p^2_m$  is dipol moment (Mitchell, 2004).

#### **RESULT AND DISCUSSION**

From equation (2) we can determine the value of each From equation (2) we can determine the value of each variable, so in accordance with the magnetic susceptibility value that we will analyze using the Worksheet application

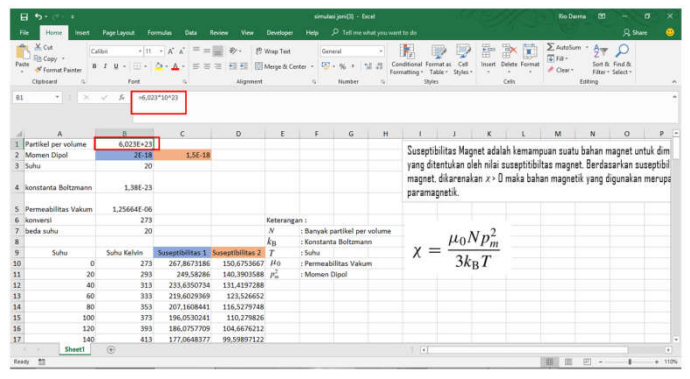

**Fig 1** Specifies the particle value constant per volume (N)

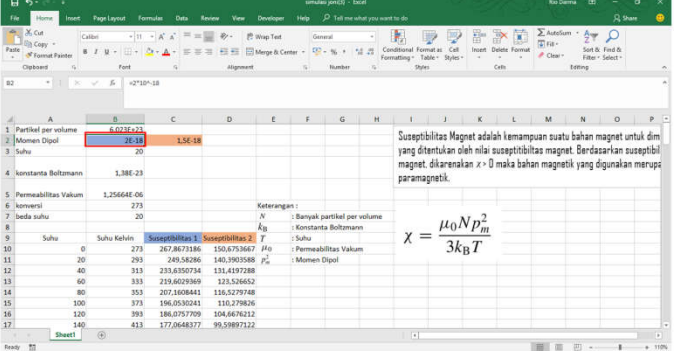

**Fig 2** Determining the material 1 dipole moment value  $(p^2_m)$ 

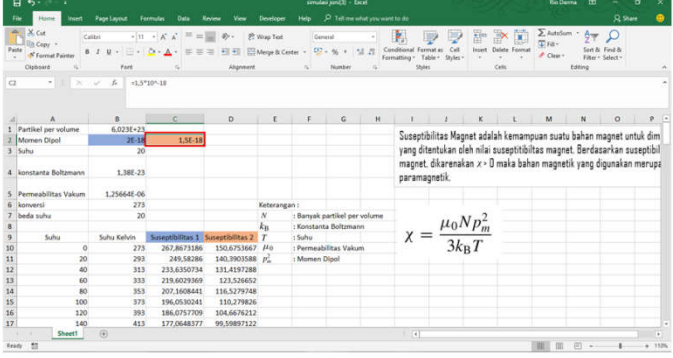

**Fig 3** Determining the material 2 dipole moment value

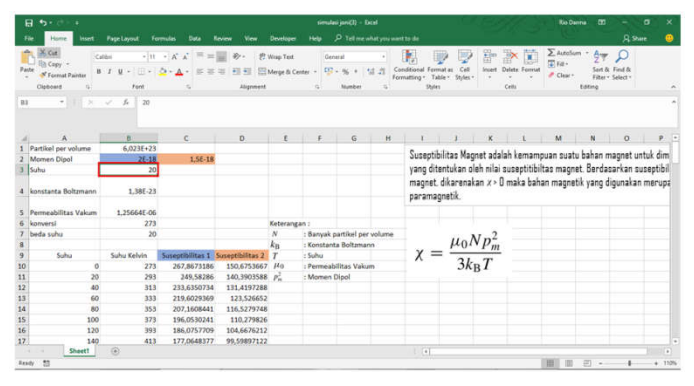

**Fig 4** Determine the value of stable temperature (*T*)

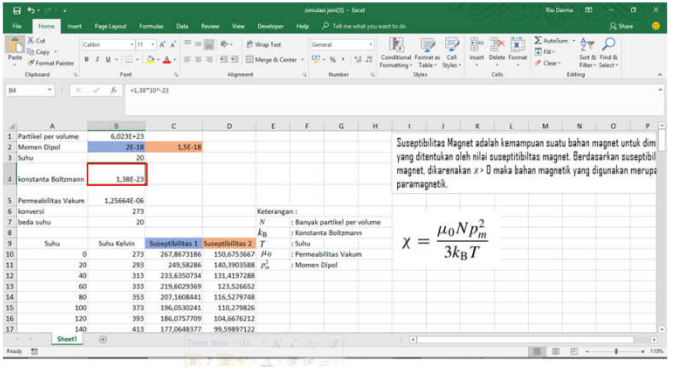

**Fig 5** Includes Boltzmann's constant value  $(k_B)$ 

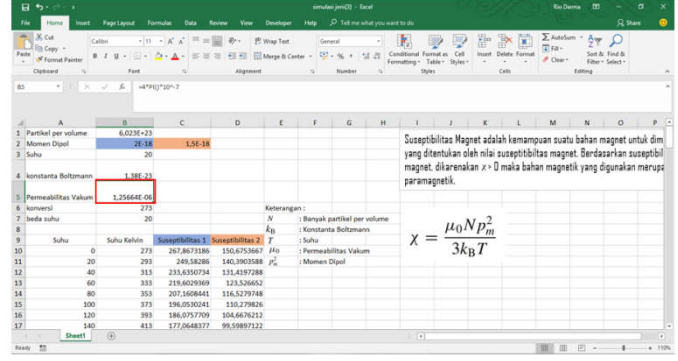

**Fig 6** Determine vacuum permeability (μ<sub>0</sub>)

|                | 日 ち-                                                                       |                 | simulasi jon (7) - Escal                                                                                                    |                       |                                                            |                                                                                      |                                |                                        |                                                                     |                                                                           | <b>Rio Denna</b> | m                      |                                                        | o            |                                              |                          |
|----------------|----------------------------------------------------------------------------|-----------------|----------------------------------------------------------------------------------------------------|-----------------------|------------------------------------------------------------|--------------------------------------------------------------------------------------|--------------------------------|----------------------------------------|---------------------------------------------------------------------|---------------------------------------------------------------------------|------------------|------------------------|--------------------------------------------------------|--------------|----------------------------------------------|--------------------------|
|                | File<br><b>Insert</b><br>Herre                                             | Page Layout     | <b>Formulas</b><br>Data                                                                                                    | <b>View</b><br>Review | Developer                                                  | Hele                                                                                 | D Tell was what you want to do |                                        |                                                                     |                                                                           |                  |                        |                                                        |              | <b>R</b> Share                               | க                        |
|                | $+ 1$<br><b>En Copy</b><br><b>Darline</b><br>of Format Painter<br>Cloboard | Catibei<br>Font | $\epsilon  n \rightarrow K  \lambda^*   \equiv \equiv  m \rangle$ . Properties<br>U · □ · △ · A · ※ ※ ※ 三 引 引 四Mese&Center · | Abgressed.            |                                                            | General                                                                              | 四·%<br>Number                  | $^{12}$                                | Conditional Enemation<br>Fermation -<br>Styles                      | $C = 0$<br>Table *<br>Styles                                              | <b>Included</b>  | Delete Econom<br>Cells | $\Sigma$ AutoSum $\rightarrow$<br>The risk<br># Clear> | Aw.<br>totno | <b>See iv First &amp;</b><br>Ethern Selectiv |                          |
| a6             | $\cdot$ $\times$ $\sqrt{h}$                                                | 271             |                                                                                                    |                       |                                                            |                                                                                      |                                |                                        |                                                                     |                                                                           |                  |                        |                                                        |              |                                              |                          |
|                |                                                                            | $\mathbf{n}$    | ċ                                                                                                    | D                     | r                                                          | ĸ                                                                                    | G                              | $\mathbb{H}$                           |                                                                     |                                                                           | ĸ                |                        | M                                                      | N            | $\alpha$                                     |                          |
|                | Partikel per volume                                                        | $6.023E + 23$   |                                                                                                    |                       |                                                            |                                                                                      |                                |                                        |                                                                     |                                                                           |                  |                        |                                                        |              |                                              |                          |
|                | Momen Dipol                                                                | $76 - 18$       | 1.5E-18                                                                                                    |                       |                                                            |                                                                                      |                                |                                        | Suseptibilitas Magnet adalah kemampuan suatu bahan magnet untuk dim |                                                                           |                  |                        |                                                        |              |                                              |                          |
|                | 3 Suhu                                                                     | 20              |                                                                                                    |                       |                                                            |                                                                                      |                                |                                        |                                                                     | vang ditentukan oleh nilai suseptitibiltas magnet. Berdasarkan suseptibil |                  |                        |                                                        |              |                                              |                          |
|                | 4 konstanta Boltzmann                                                      | 1,388-23        |                                                                                                    |                       |                                                            | magnet, dikarenakan x > 0 maka bahan magnetik yang digunakan merupa<br>paramagnetik. |                                |                                        |                                                                     |                                                                           |                  |                        |                                                        |              |                                              |                          |
|                | Permeabilitas Vakum                                                        | 1.25664F-06     |                                                                                                    |                       |                                                            |                                                                                      |                                |                                        |                                                                     |                                                                           |                  |                        |                                                        |              |                                              |                          |
|                | konversi                                                                   | 273             |                                                                                                    |                       | Keterangan:                                                |                                                                                      |                                |                                        |                                                                     |                                                                           |                  |                        |                                                        |              |                                              |                          |
| $\overline{z}$ | beda suhu                                                                  | 20              |                                                                                                    |                       | : Banyak partikel per volume<br>$\boldsymbol{\mathcal{N}}$ |                                                                                      |                                | $\chi = \frac{\mu_0 N p_m^2}{3 k_B T}$ |                                                                     |                                                                           |                  |                        |                                                        |              |                                              |                          |
| ×              |                                                                            |                 |                                                                                                    |                       | ku                                                         | - Konstanta Boltzmann                                                                |                                |                                        |                                                                     |                                                                           |                  |                        |                                                        |              |                                              |                          |
|                | Subu                                                                       | Suhu Kelvin     | Suseptibilitas 1 Suseptibilitas 2 7                                                                                          |                       |                                                            | $-$ Subu                                                                             |                                |                                        |                                                                     |                                                                           |                  |                        |                                                        |              |                                              |                          |
| 10             | $\circ$                                                                    | 273             | 267,8673186                                                                                                    | 150,6753667 $\mu_0$   |                                                            | : Permeabilitas Valum<br>: Momen Dipol.                                              |                                |                                        |                                                                     |                                                                           |                  |                        |                                                        |              |                                              |                          |
| 11             | 20                                                                         | 293             | 249,58286                                                                                                    | 140,3903588 m         |                                                            |                                                                                      |                                |                                        |                                                                     |                                                                           |                  |                        |                                                        |              |                                              |                          |
| 12             | 40                                                                         | 313             | 233,6350734                                                                                                    | 131,4197288           |                                                            |                                                                                      |                                |                                        |                                                                     |                                                                           |                  |                        |                                                        |              |                                              |                          |
| 13             | 60                                                                         | 333             | 219,6029369                                                                                                    | 123,526652            |                                                            |                                                                                      |                                |                                        |                                                                     |                                                                           |                  |                        |                                                        |              |                                              |                          |
| 14             | RO                                                                         | 353             | 207.1608441                                                                                                    | 116.5279748           |                                                            |                                                                                      |                                |                                        |                                                                     |                                                                           |                  |                        |                                                        |              |                                              |                          |
| 15             | 100                                                                        | 373             | 196.0530241                                                                                                    | 110.279826            |                                                            |                                                                                      |                                |                                        |                                                                     |                                                                           |                  |                        |                                                        |              |                                              |                          |
| 16             | 120                                                                        | 393             | 186,0757709                                                                                                    | 104,6676212           |                                                            |                                                                                      |                                |                                        |                                                                     |                                                                           |                  |                        |                                                        |              |                                              |                          |
| 17             | 140                                                                        | 413             | 177,0648377                                                                                                    | 99,59897122           |                                                            |                                                                                      |                                |                                        |                                                                     |                                                                           |                  |                        |                                                        |              |                                              | ٠                        |
|                | Sheet1                                                                     | $\omega$        |                                                                                                    |                       |                                                            |                                                                                      |                                |                                        | $\overline{\phantom{a}}$                                            |                                                                           |                  |                        |                                                        |              |                                              | $\overline{\phantom{a}}$ |
| Ready          | <b>SI</b>                                                                  |                 |                                                                                                    |                       |                                                            |                                                                                      |                                |                                        |                                                                     |                                                                           |                  |                        | и                                                      | p            |                                              | . 110%                   |

**Fig 7** Specifies the temperature conversion to Kelvin

To see the tendency of the graph of the magnetic susceptibility value with temperature (Figure 11), it is determined starting from 0° Celcius temperature to 2920° Celcius with a difference in temperature rise of 20°. Then converted to Kelvin temperature.

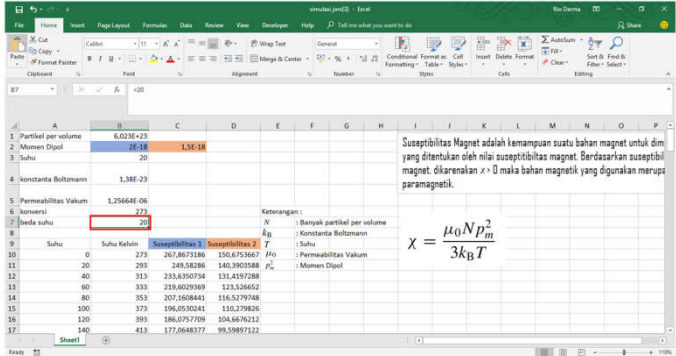

# **Fig 8** Determine the temperature difference  $\mu_0 N p_m^2$  $3k_{B}T$ 国里巴

**Fig 9** In accordance with the equation specified for material 1

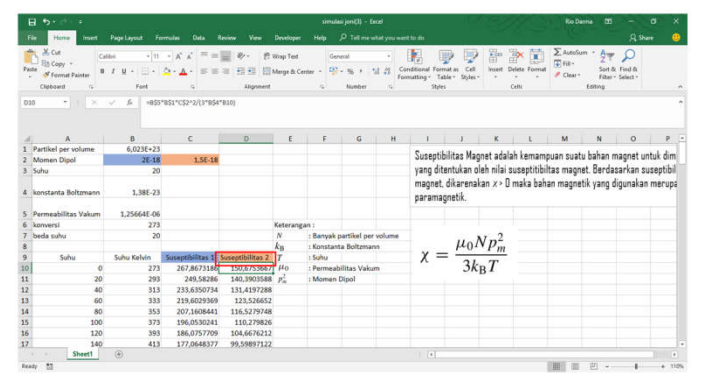

**Fig 10** In accordance with the equation specified for material 2

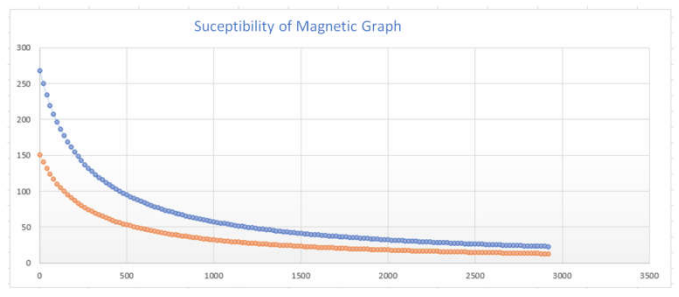

**Fig 11** OutputGraph of magnetic susceptibility value to temperature with two different magnetic materials.

# **CONCLUSION**

Spreadsheets in Worksheet are helpful in understanding physics through graphs and simulations. Commands on the spreadsheets required for all of these activities are easy to implement. Especially in analyzing graph of magnetic susceptibility to temperature change. According to the data and graphs that have been discussed, the higher the temperature given the magnetic susceptibility value will decrease. Through the data and graph of the magnetic susceptibility value to temperature also, it can be known that the material used in the magnet can affect also, but the graph described is the same.

#### **How to cite this article:**

Rio Sandhika Darma *et al* (2018) 'Magnetic Susceptibility Analysis Using Worksheet', *International Journal of Current Advanced Research,* 07(6), pp. 13210-13212. DOI: http://dx.doi.org/10.24327/ijcar.2018.13212.2344

\*\*\*\*\*\*\*

### **References**

- 1. El-Gebeily, M and Yushau, B (2007) "Curve Graphing in MS Excel and Applications," Spreadsheets in Education (eJSiE): Vol. 2: Iss. 2, Article 6. Available at: http://epublications.bond.edu.au/ejsie/vol2/iss2/6
- 2. Mitchell, S. Brian.2004. An Introduction Materials Engineering and Science. Canada: John Wiley & Sons, Inc
- 3. Telford, W.M., Goldrat, L.P., dan Sheriff, R.P., 1990, Applied Geophysics 2nd ed, Cambridge University Pres, Cambridge
- 4. Uddin, Z. Ahsanuddin, M. Khan, A Danish. 2017. Teaching Physics Using Microsoft Excel. IOPScience. http://doi.org/10.1088/1361-6552/aa7919
- 5. Wischniewsky, Wilfried A.L. (2008) "Movie-like Animation with Excel's Single Step Iteration Exemplified by Lissajous Figures," Spreadsheets in Education (eJSiE): Vol. 3: Iss. 1, Article 4. Available at :http://epublications.bond.edu.au/ejsie/vol3/iss1/4